Functional Languages and Parallelization

Instantiating Ideas with ACL2

"From this we see that the structure of the data can serialize a process" - Gabriel and McCarthy 1984

 $\mathbf{1}$ 

July 20, 2005 David L. Rager

# Overview

- $\Box$  Constructs Added (plet, parallelize, pand, por)
- □ Discussion of Efficiency
	- Top level vs. recursive parallelization
	- **Tests (Fib, Mergesort, Adaptive, Sum-tree)**
- $\Box$  Loose-ends
	- **n** Interrupting parallelization
	- Shared memory vs. distributed
	- **LETTER** LISPs' current thread support
- $\Box$  Problem of Granularity
- $\Box$  Future Work

# Constructs Added (Plet)

- $\Box$  Computes the bindings in parallel
	- **Ex:** (plet  $((x 4) (y 5)) (+ x y))$
- $\Box$  Logically let
- $\Box$  Captures lexical and special variables
	- **d** demo ptest-forms.lisp
- $\Box$  Stobjs
	- demo ptest-stobj.lisp
	- Safe because stobj read/writes must follow all<br>syntax properties of a let, which is heavily restricted
- $\Box$  Plet\* doesn't exist for obvious reasons

# **Construct Added (Parallelize)**

- $\Box$  Computes the arguments to the function in parallel
	- **Ex:** (parallelize  $(+ 3 4)$ )
- $\Box$  Supposed to be "easy to use" just "wrap" it around"
- $\Box$  Similar in meaning to pcall in other papers
	- Since it's different structure, it currently retains a different name
	- **Profession** Pcall more intuitive name?

## Construct Added (Pand/Por)

- Computes the arguments to and/or in parallel  $\Box$ 
	- Ex: (pand 3 4 5 nil 7) (por 3 nil 5 6 7)  $\mathcal{L}(\mathcal{A})$
- Is it possible to do lazy evaluation? No!  $\Box$
- Do we exit early upon knowing the rest of the computation is П. irrelevant? Yes!
- $\Box$  Was that tricky? Yes.
	- How do we cancel previously spawned threads? We don't.
	- We remove closures from the closure queue, and since those closures'<br>results are meaningless, we signal the thread waiting for results to<br>compute its result. When that thread goes to look up the result, it will<br>find a nil,  $\blacksquare$
	- With aggressive parallelization, early exiting is effectively disabled
- Might be encountering an OpenMCL bug with early exit (may be in 0. my code too)
- Easy to provide constructs without early exit □
- Current bug: since and/or are macros, they can't be applied, so we currently use eval, which breaks parallelize sometimes NOT a big 0 deal, just disclaimed to give an accurate snapshot of the project

# Discussion of Efficiency

- **D** Top Level Parallelization
	- Presented in May 2005
	- Parallelizes once at the top level
	- $\blacksquare$  Ex: foo

```
(\text{defun foo}(x))
```

```
(if (zp x) 0
```
 $(plet (a x))$ 

```
(b (foo (- x 1))))
```

```
(+ a b)
```
- $\Box$  The first call to foo will actually result in computing the binding for A and the binding for B in parallel
- $\Box$  The recursive calls (foo  $(-x 1)$ ), (foo  $(-x 2)$ ),... (foo 0) will treat the plet as a let

Good for simple problems like Mergesort on a fixed number of cores/processors

# Discussion of Efficiency

- **Recursive Parallelization** 
	- **New**
	- **Parallelizes at all levels**
	- $Ex:$  foo
		- (defun foo (x)  $(if (zp x) 0$ 
			- $(plet (a x))$

```
(b (foo (- x 1))))
```

```
(+ a b))
```
- $\Box$  The first call to foo will actually result in computing the binding for A and the binding for B in parallel
- □ The recursive calls (foo  $(-x 1)$ ), (foo  $(-x 2)$ ),... (foo 0) will also result in parallel computation of bindings A and B
- Good for problems where the parallelize construct is not part of the expensive operation (see ptest-plet in ptestadaptive.lisp)
	- Very Bad for Mergesort and anything we're likely to use plet  $for$

### Problems in Parallelizing Functional Programs

- □ Recursive parallelization give us parallelization for data dependent computation
	- $\blacksquare$  Ex: count

```
(defun count (x)
```

```
(if (atom x)
```

```
1
```

```
(+ (count (car x))
```
 $\{\text{count } (\text{cdr } x) \})$ 

- Will counting the car or the cdr take longer? Determining this answer ahead of time is NP complete.
- Only recursive parallelization assumes everything will take a long time and spawns threads for all of it

# Discussion of Efficiency

- **E** Recursive Parallelization, when Resources are Available
	- **New** a s
		- If resources are available, can reparallelize at that level
	- $\blacksquare$  Fx: Foo
		- $\Box$  Suppose "resources are available" for the initial call (as they should be), it will treat the call for (foo  $x$ ) as a plet
		- $\Box$  Now, suppose it takes a long time to compute binding A, and resources are no longer "available"
		- $\Box$  (foo (- x 1)) will just use a let, bypassing reparallelization
		- $\Box$  Now, suppose resources become available during computation for (foo  $(-x 1)$ )
		- $\Box$  For the recursive call (foo (- x 2)), we will reparallelize the computation of the bindings
		- $\Box$  And so forth until we finish all computation

## Discussion of Efficiency

- $\Box$  How do we know when resources are "available?"
	- **For now, let's just assume resources are** available whenever the number of active threads in the system is less than the number of cores/processors in the system
	- **This alone performs well for tasks with a good** amount of cpu time between evaluations of the parallelization constructs
	- We will see this come back to haunt us in the granularity discussion

П

#### Simple Arithmetic

ptest-arithmetic.lisp

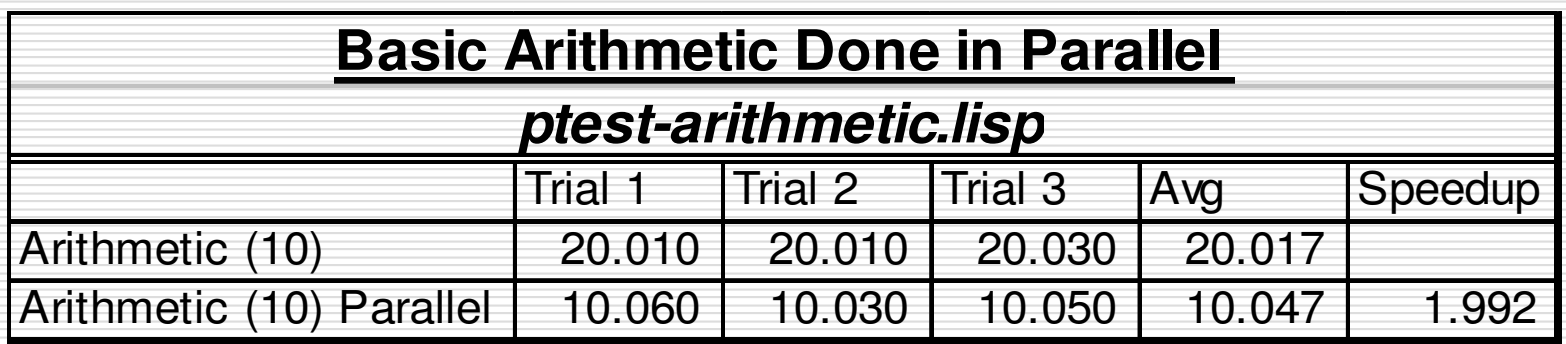

note to presenter: demo with (arithmetic 3)

#### □ Mergesort

- **n** ptest-mergesort.lisp
- -■ No longer drops elements (mv-let thread-safe now) thanks Matt!

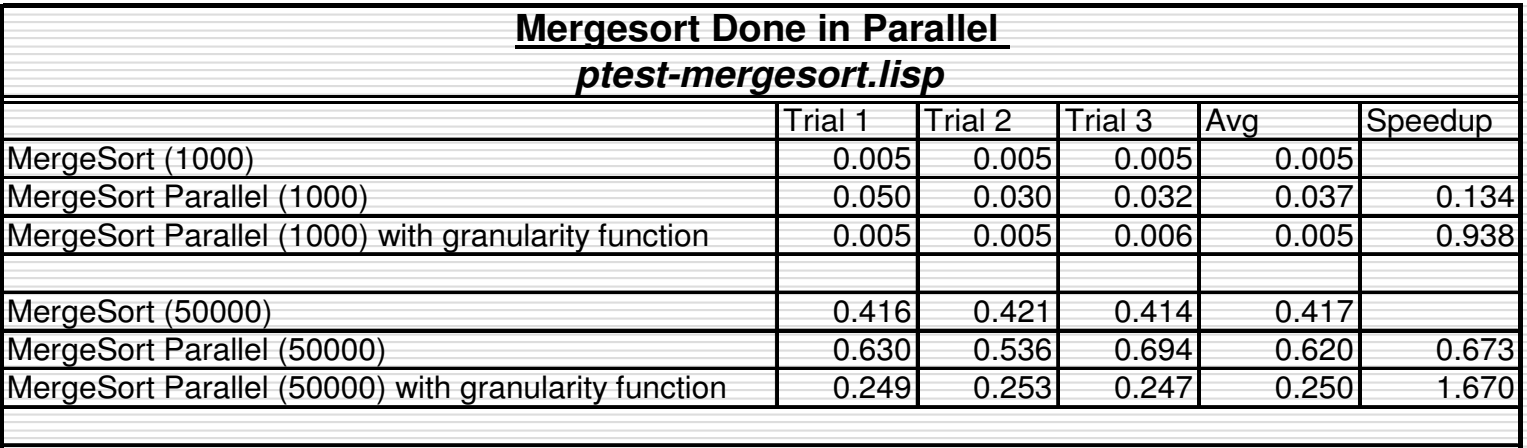

Note: Since mergesort is GC intensive, I disabled the GC for these tests. GC time is oddly the same btw parallelized and non-parallelized executions

Note2: All these tests were run in raw OpenMCL, due to stack limitations

Note3: We'd really like to test lists larger than 50000 elements, but we have stack limitations still

**Note to presenter: demo with (integers 50000 nil)** 

- □ Adaptive Parallelization
	- ptest-adaptive.lisp
	- Thanks to our "resources-available" idea, we can<br>reparallelize when cores/processors go idle
	- Observe the difference between putting recursive call first and putting recursive call last
		- □ We could create a special version of defun that  $\Box$  looked for the recursive call and reordered it, but \*yuck\*
	- Whenever por returns early, it currently causes an error – this is somewhat encouraging,<br>because it means por does occasionally return<br>early, even under heavy parallelization
		- Note to presenter: demo with (test-let2, test-plet2-PR, test-plet2-PL 5) and traces

#### □ Adaptive Parallelization

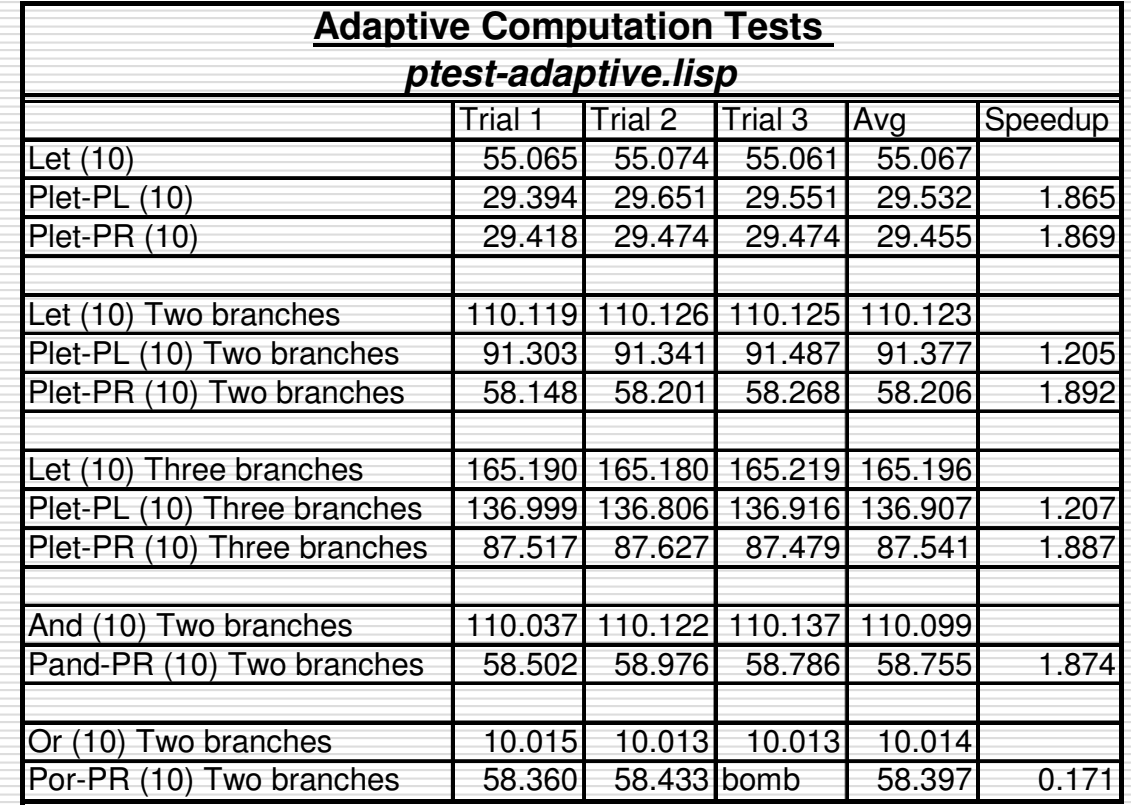

#### $\Box$  Fibonacci

- ptest-fib.lisp
- Thanks to our "resources-available" idea, we can reparallelize when cores/processors go idle
- Much better results with "granularity function"

Note to presenter: demo (fib 34) with the granularity function and without the granularity function

-

#### $\Box$  Fibonacci

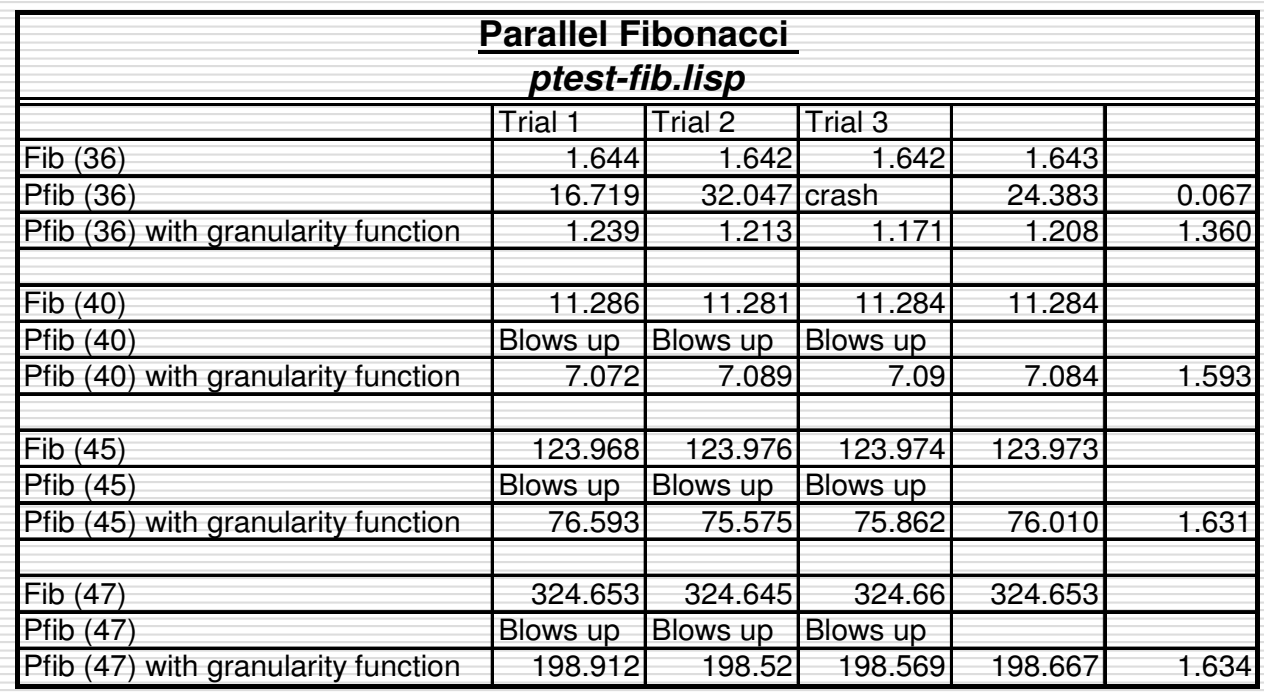

**DECO** Note to presenter: demo (fib 34) with the granularity function and without the granularity function

 $\Box$  Sum a tree

```
(defun sum (tree)
(cond (null tree) 0)((atom tree) tree)
       (t (+ (sum-tree (car tree))
             (sum-tree (cdr tree)))
```
**Parallel version absolutely bombs** 

- There's no quick way to estimate granularity for a function<br>that's so fast
- It's spawning a huge number of processes for some reason  $\mathcal{L}_{\rm{max}}$ right now - not sure why
- Handling this function may be a future goal, but since it's so fast, it would need to be rewritten before we could save any time

## Loose-Ends

#### □ Interrupting Parallelization

- Most parallelization variables are reset upon reentering of the ACL2 loop
- Since we spawn a thread to process closures and spawn other threads, we don't reset the variables related to that
- Killing that thread would be ulgy (although I have done it automatically in the past)

## Loose-Ends

#### □ Shared Memory vs. Distributed Memory

- The test for whether resources are available requires quick access to shared data
- While a lock is not required, since it's just an<br>estimate, the question of whether resources are<br>available is asked a lot
- Results: fine for SMP, most likely horrendous for distributed memory
- Conclusion: default to top-level parallelization in<br>distributed memory architectures
	- $\Box$  Maybe could give each spawned process a bank of resources to work with and send updates to that number asynchronously

## Problem of Granularity

- Large granularity  $-$  something that takes a long time □
- Small granularity something that takes a short time П
- So why do we even need the "granularity function" for  $\Box$ Fibonacci?
	- Resources become available to other recursive calls at random times
	- Therefore we can be anywhere in a recursive call stack
	- We're most likely to be at the points where we're taking fib of smaller numbers, because there are more calls to them
	- As a result the smaller calls have a built-in advantage to asking if resources are available and then seizing those resources
	- Spawning threads for small function calls is a waste of time
	- OpenMCL can't handle threads spawning and dying so quickly and creation/destruction of semaphores so quickly e e
	- Without it, even though only eight may be active at any moment, we create thousands of threads across a function call

#### Problems with "Granularity Function"

- □ The user would prefer to not enter the "granularity function"
- $\Box$  Evaluating the "granularity function" takes time
- $\Box$  Getting rid of it and having perfect results is NP Hard (I think)
- $\Box$  How can we approximate the granularity function automatically?

- Concept 1: Give each recursive call a rank  $\Box$ 
	- Begin with rank 0 I.
	- Rank would be an optional argument to plet, etc.
	- Each recursive call gets  $(+1$  current-rank)
	- The lower the rank the larger your granularity
	- Use randomization to give each process a chance to reparallelize based upon its rank
	- **Let x be the # of expected reparallelizations** 
		- $\Box$  Chance of reparallelization for a process =
			- $(1 / rank) * x$
		- $\Box$  Might be off by a factor of 2, but this is the general idea
	- This will work terribly when we recur heavily on the **The Co** cdr of a list

#### $\Box$  Using Rank

- **If I am the maximum rank of the last 20** parallelization requests, I get to reparallelize
	- $\Box$  Works well for fib,
	- $\Box$  Never get to reparallelize with mergesort might be okay
- **If** If I am the max..., or there hasn't been reparallelization for the last 50 calls, and I am "near the top" in rank, I get to reparallelize

- $\Box$  ACL2 actually has a builtin granularity function. What's it called? The measure.
- $\Box$  Keep track of the measure during execution to get an idea of what a "big" measure is
- $\Box$  Derive a threshold based upon a weighted average, where the weights are determined by being above or below the regular average

#### □ What ideas do you all have?

## Where Next?

#### □ Make running closures even cheaper

- Keep lists of spare processes and semaphores
- **Pull from this queue instead of** destroying old processes and semaphores and creating new ones
- **To a degree, having a semi-heavy** mechanism for creating threads is good, because it keeps me honest

## Where Next?

- $\Box$  Fix pand/por bugs
- $\Box$  Conduct experiments on optimal threads allowed versus the number of parallelization closures allowed to enqueue
- $\Box$  Evaluate on 4-way machines
- $\Box$  Continue researching previous work
- $\Box$  Port concept to recursive functions in Java
	- would open a whole new world
- $\Box$  Tracing
- $\Box$  Summing a tree

# Where Next?

- $\Box$  Integrate parallelization constructs into the theorem prover itself
	- Parallelization constructs must most likely go through a "proving" time before being integrated so strongly
		- $\Box$  Who wants a rollback? Definitely not Dr. Moore and Dr. Kaufmann.
	- **Rewriter**
	- **Naterfall** requires doing something with output
	- Rule matching/free variable matching
	- Relieving hypothesizes

# Overview

- $\Box$  Constructs Added (plet, parallelize, pand, por)
- □ Discussion of Efficiency
	- Top level vs. recursive parallelization
	- **Tests (Fib, Mergesort, Adaptive, Sum-tree)**
- $\Box$  Loose-ends
	- **Interrupting parallelization**
	- Shared memory vs. distributed
	- **LETTER** LISPs' current thread support
- $\Box$  Problem of Granularity
- $\Box$  Future Work